UCZELNIANA SIEĆ TELEINFORMATYCZNA Uniwersytet w Białymstoku

ul. Świerkowa 20 B

## **Formularz założenia wirtualnego serwera HTTP w domenie .uwb.edu.pl**

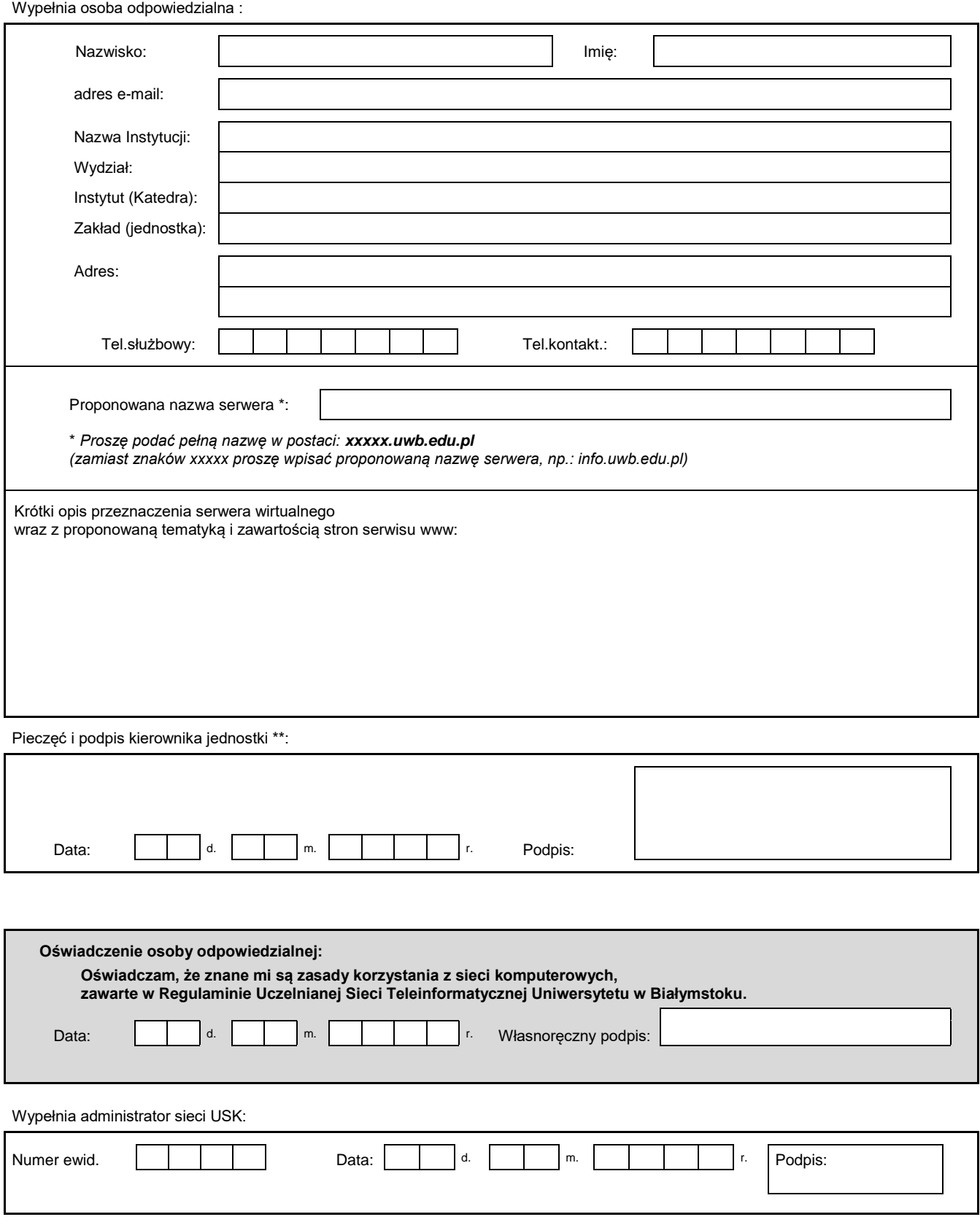

*\*\* Dziekan wydziału, dyrektor lub kierownik zakładu (jednostki).*